## Further coding with Scratch and the Contract of Key facts

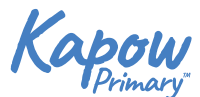

© Scratch

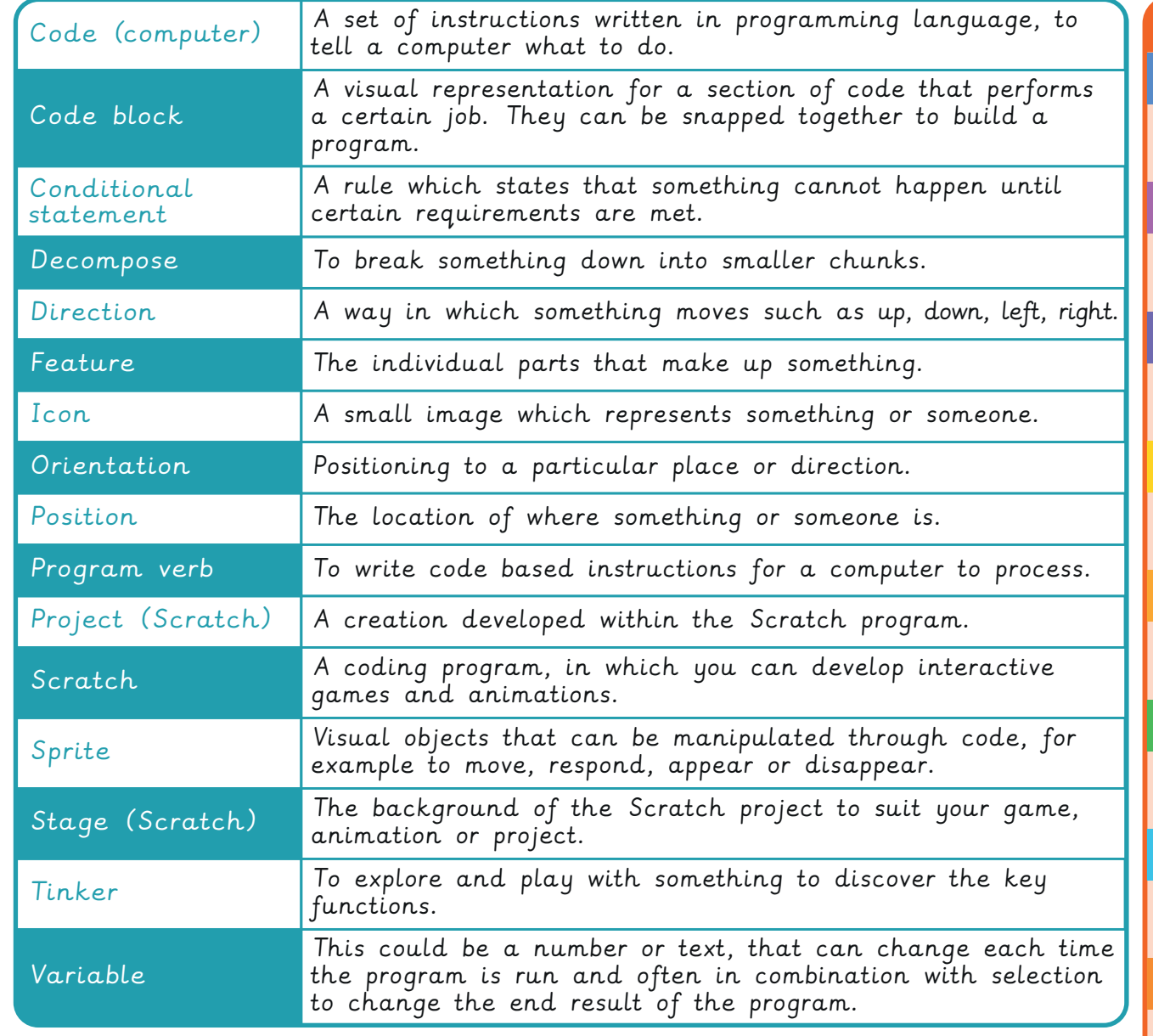

## Examples of Scratch sprites:

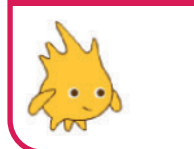

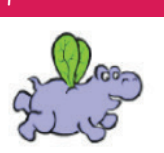

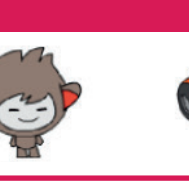

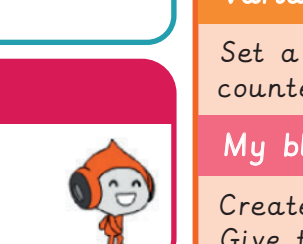

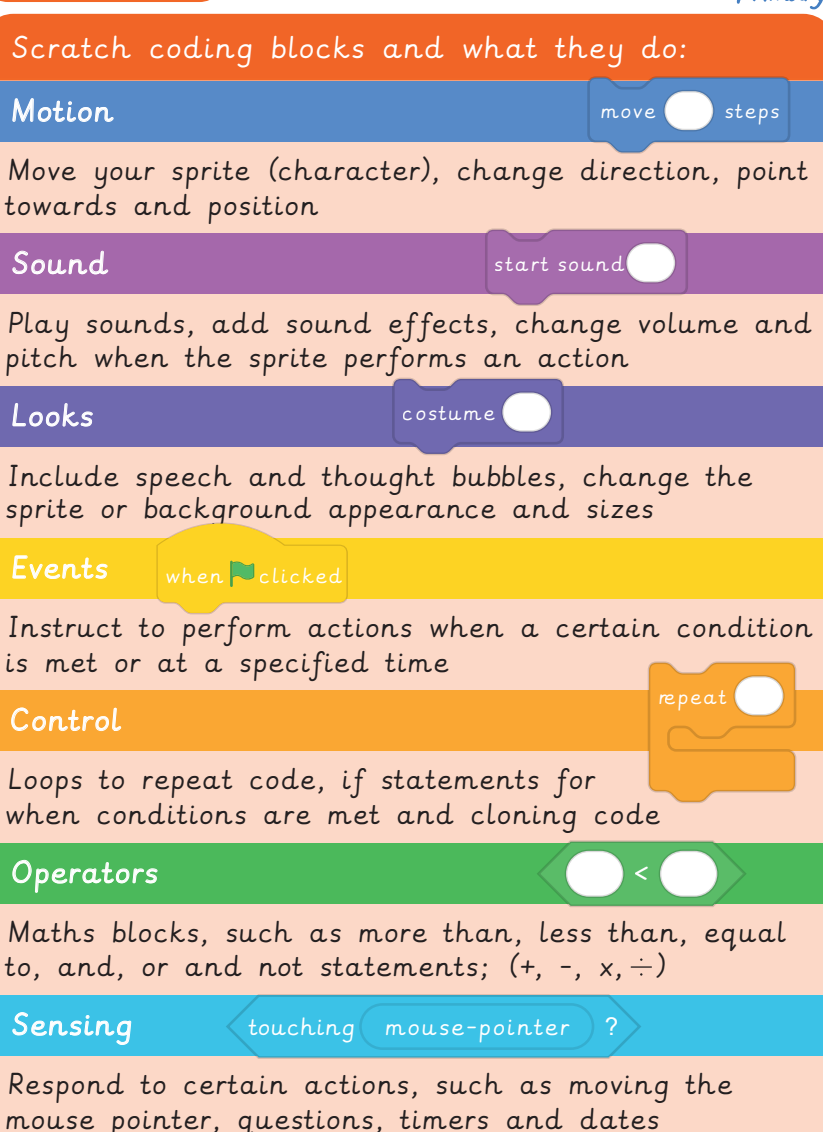

Variables

set (my variable) to

Set a value yourself, such as a score counter

## My blocks myBlock

Create your own coding blocks! - Give them a name and add instructions